**Documento anexo prototipos de interfaz.**

**Sistema de gestión de seguridad y salud en el trabajo**

**Luis Alejandro Meneses Navia**

**Jhon Mario Cuetia Torres**

**Ingeniera de sistemas.**

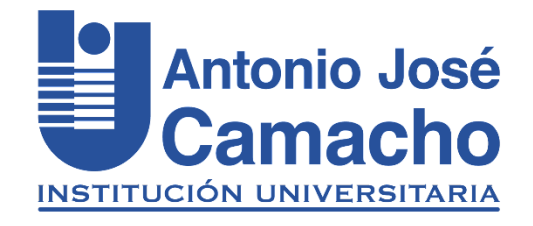

**Institución Universitaria Antonio José Camacho**

**Facultad Ingenierías**

**Ingeniería de Sistemas**

**2023**

### **Contenido**

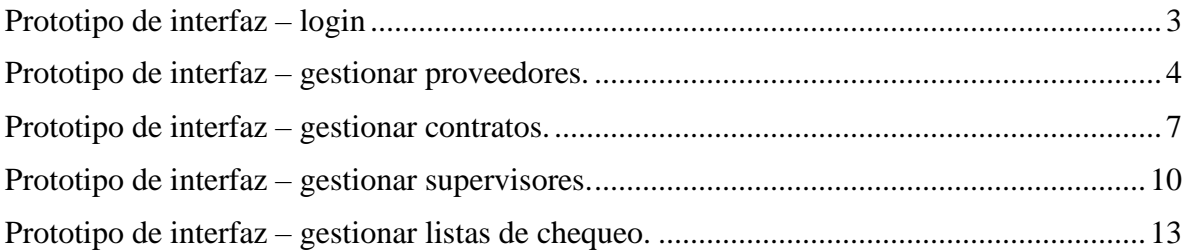

# <span id="page-2-0"></span>**Prototipo de interfaz – login**

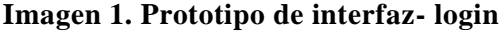

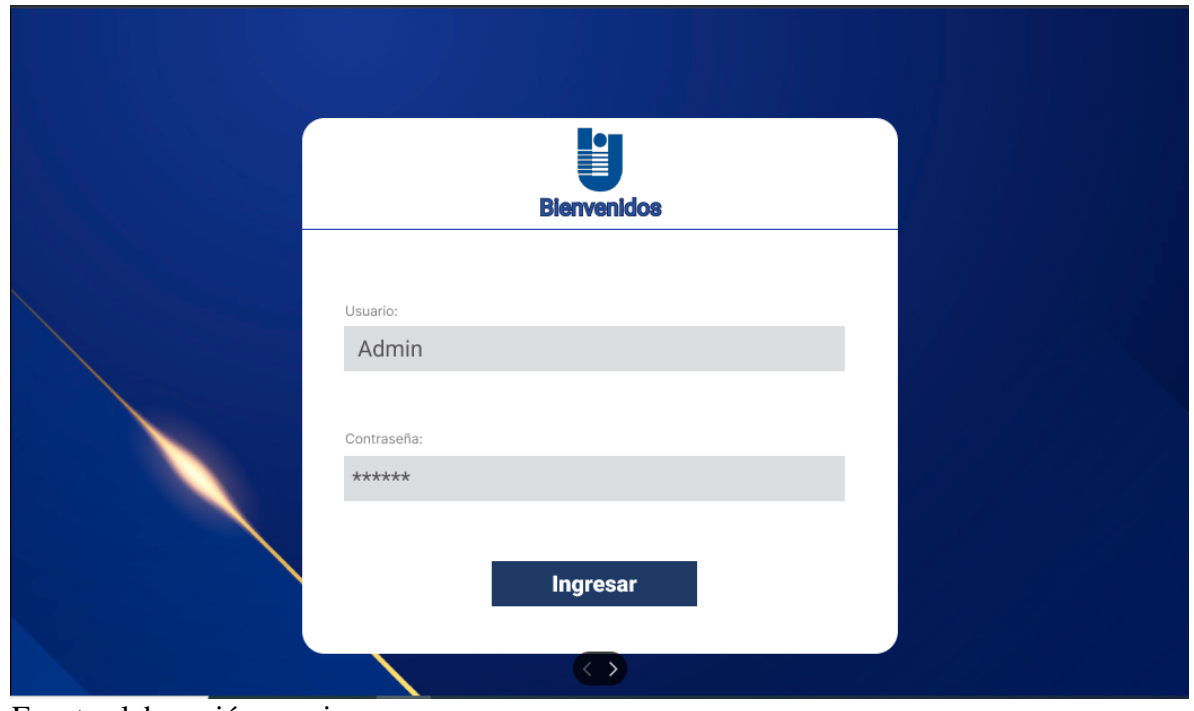

Fuente elaboración propia

# <span id="page-3-0"></span>**Prototipo de interfaz – gestionar proveedores.**

### **Imagen 2. Prototipo de interfaz- gestionar proveedores.**

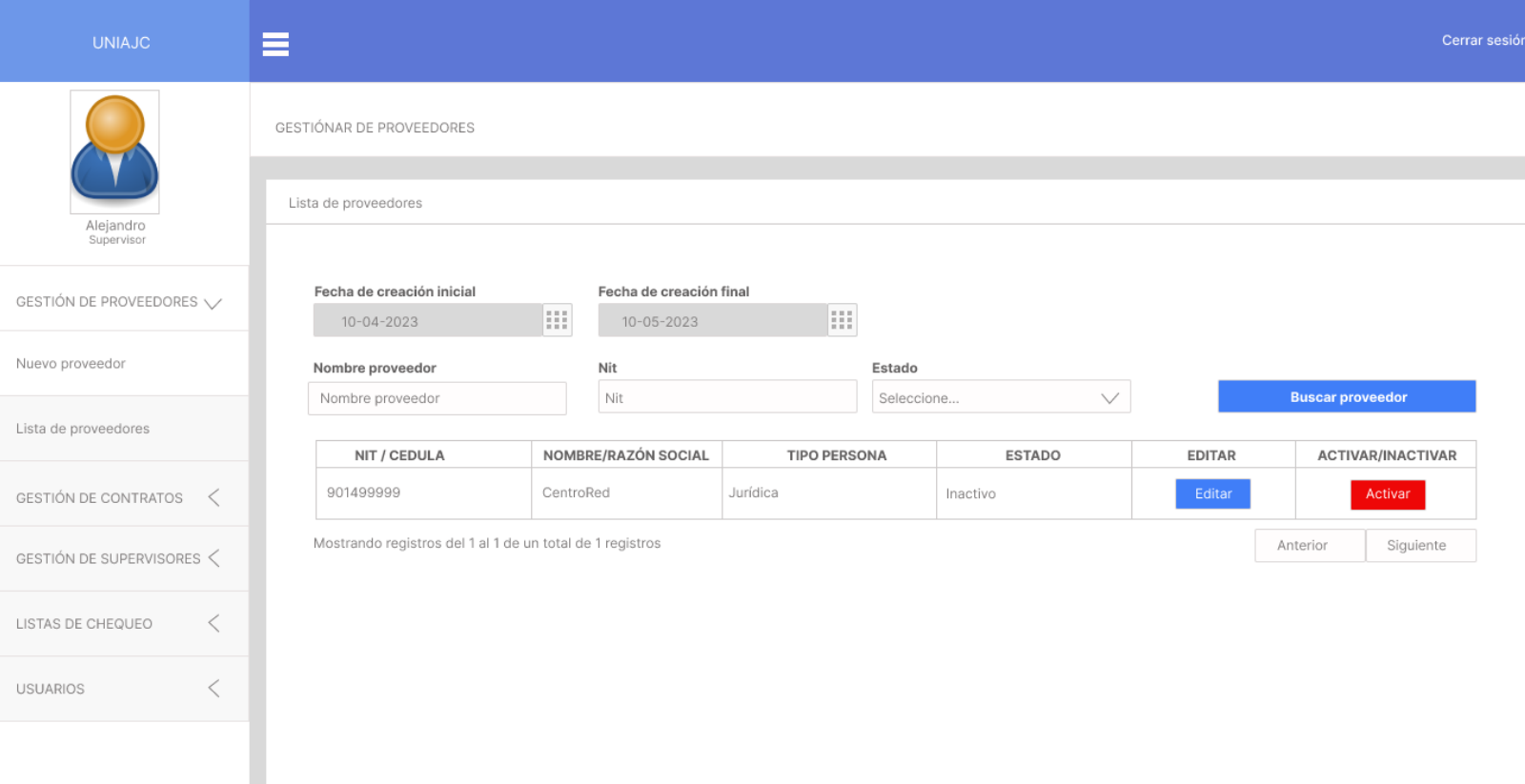

Fuente elaboración propia

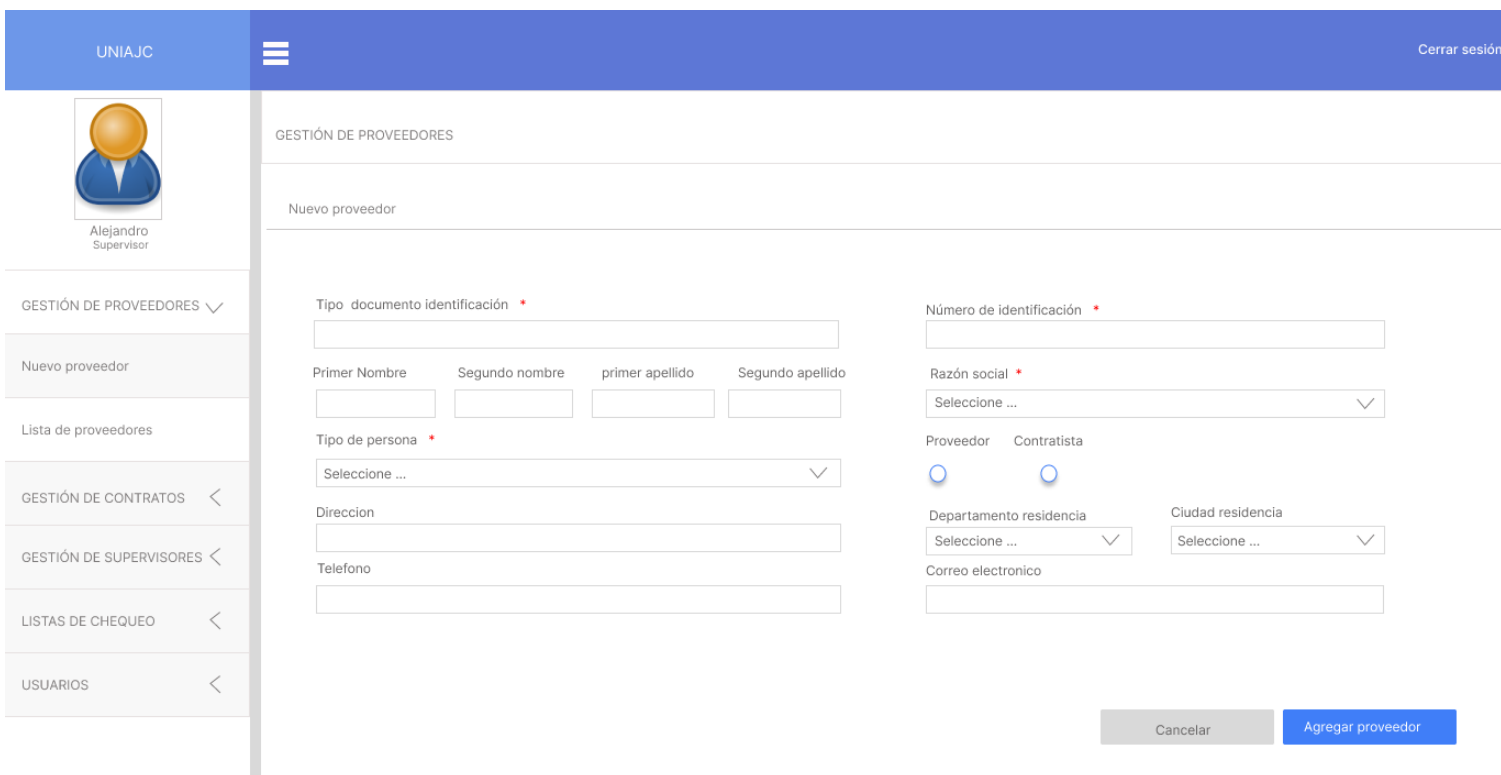

### **Imagen 3. Prototipo de interfaz- crear nuevo proveedor.**

#### **Imagen 4. Prototipo de interfaz- editar proveedor**

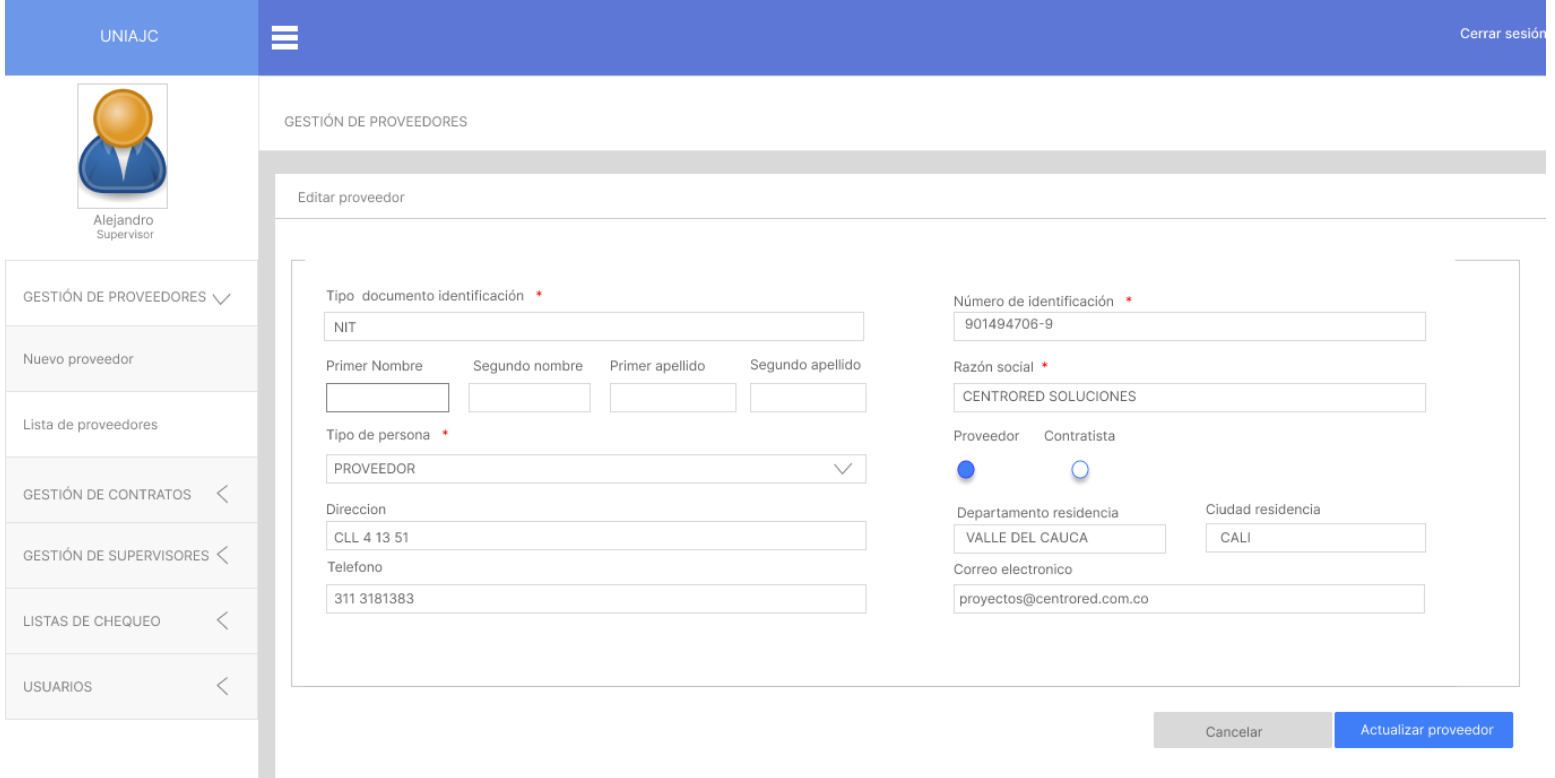

# <span id="page-6-0"></span>**Prototipo de interfaz – gestionar contratos.**

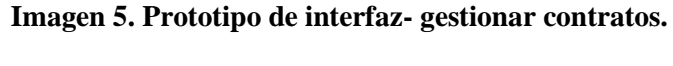

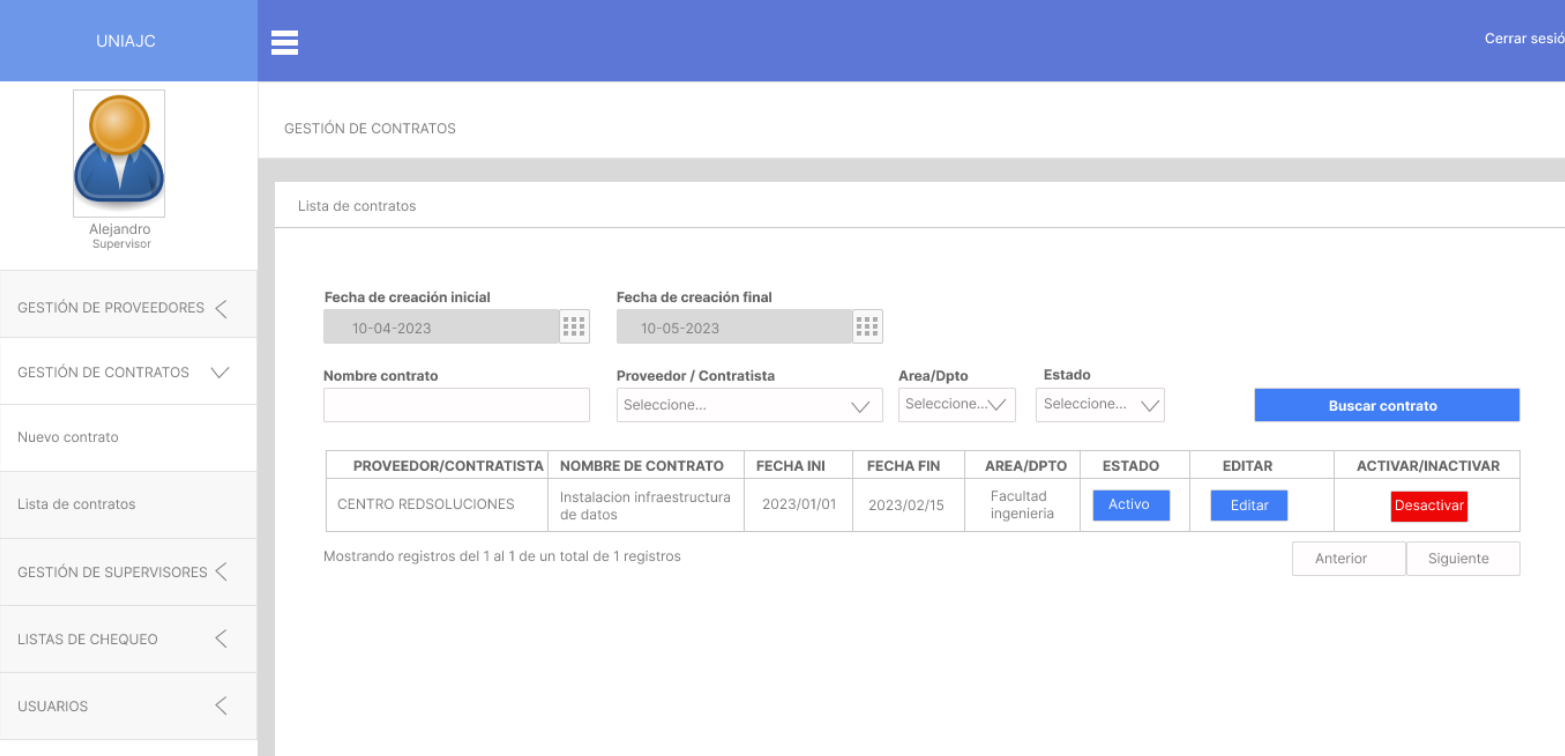

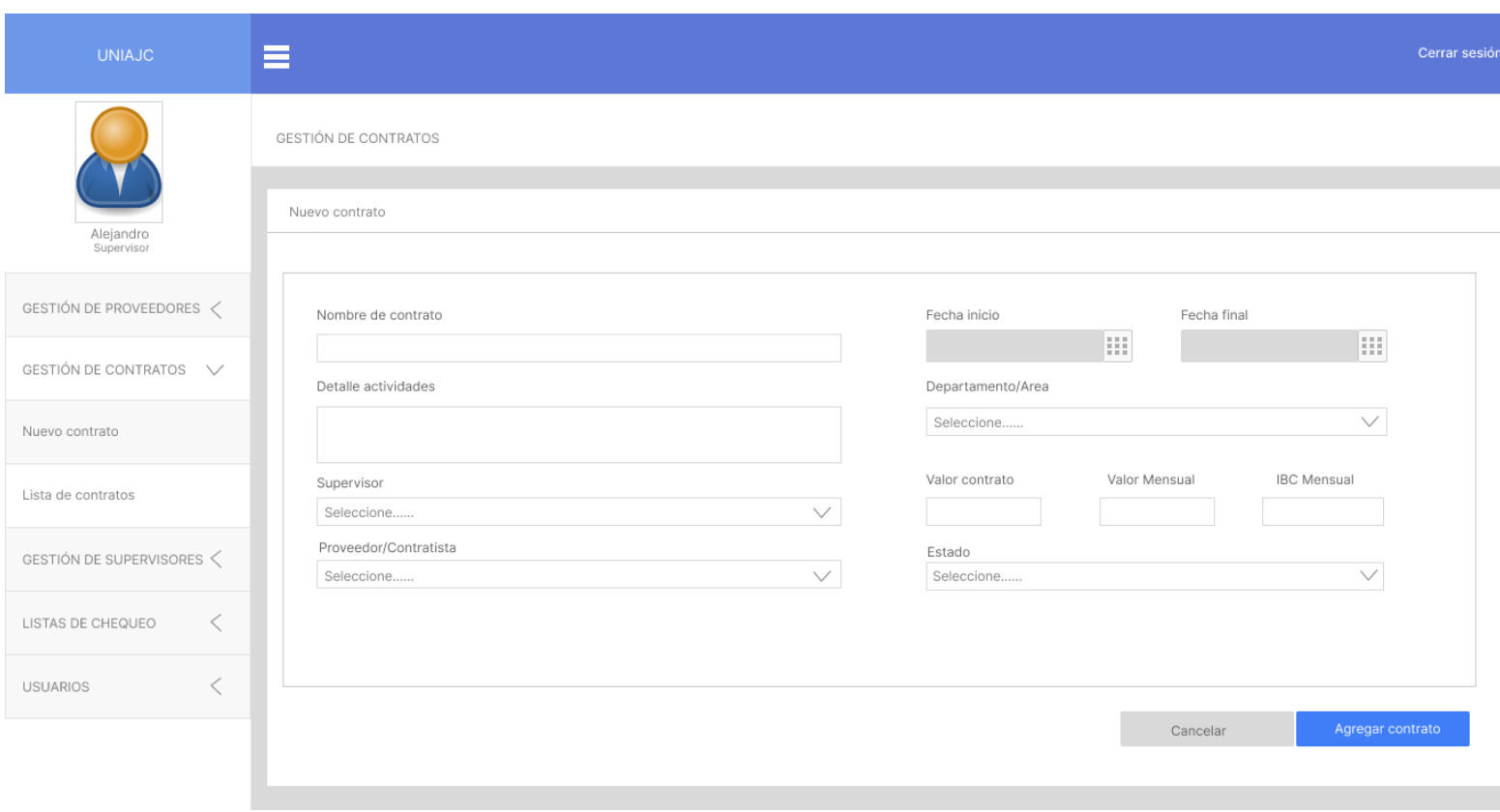

**Imagen 6. Prototipo de interfaz- crear nuevo contrato.**

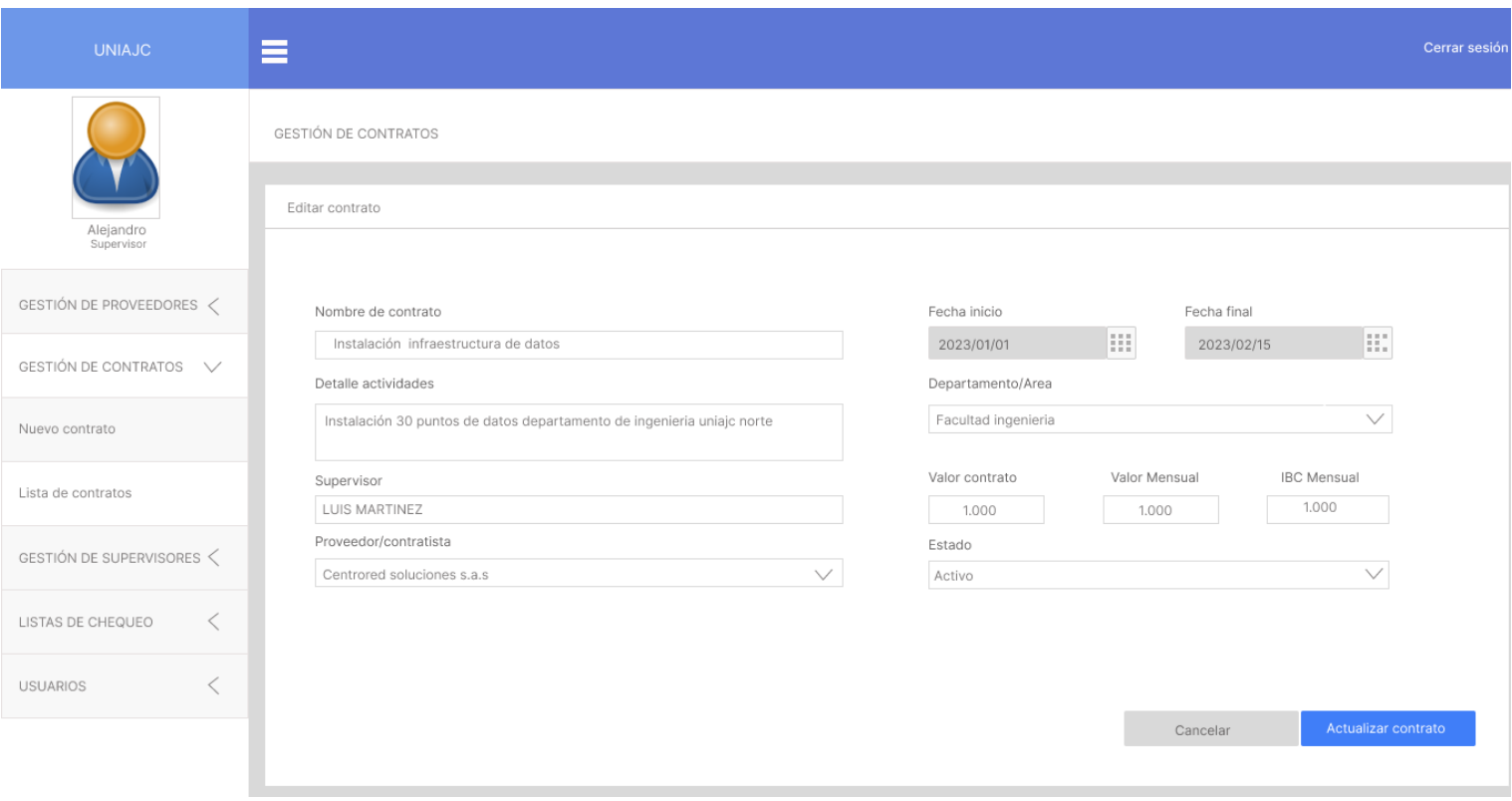

### **Imagen 7. Prototipo de interfaz- editar contrato**

# <span id="page-9-0"></span>**Prototipo de interfaz – gestionar supervisores.**

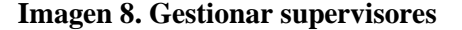

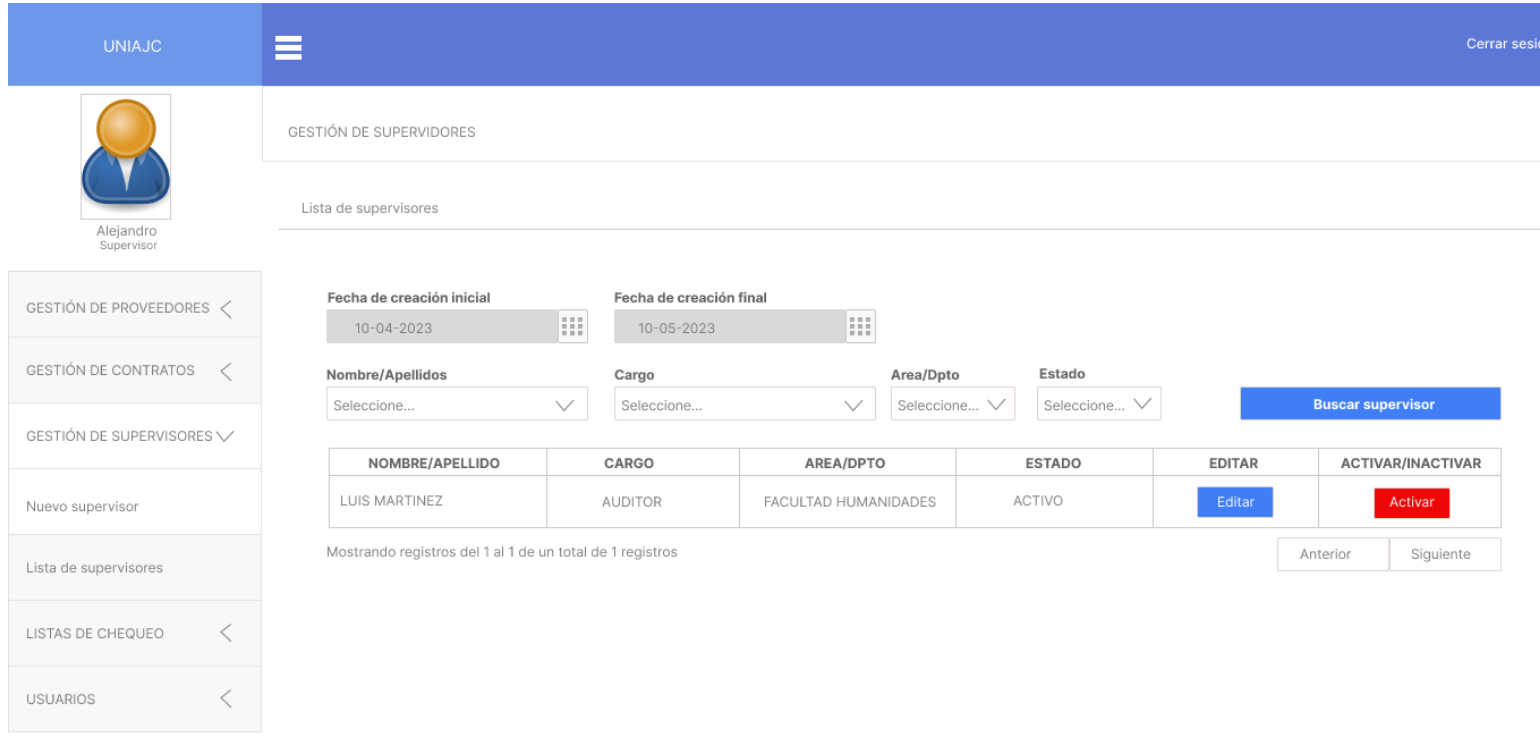

#### **Imagen 9. Crear supervisor.**

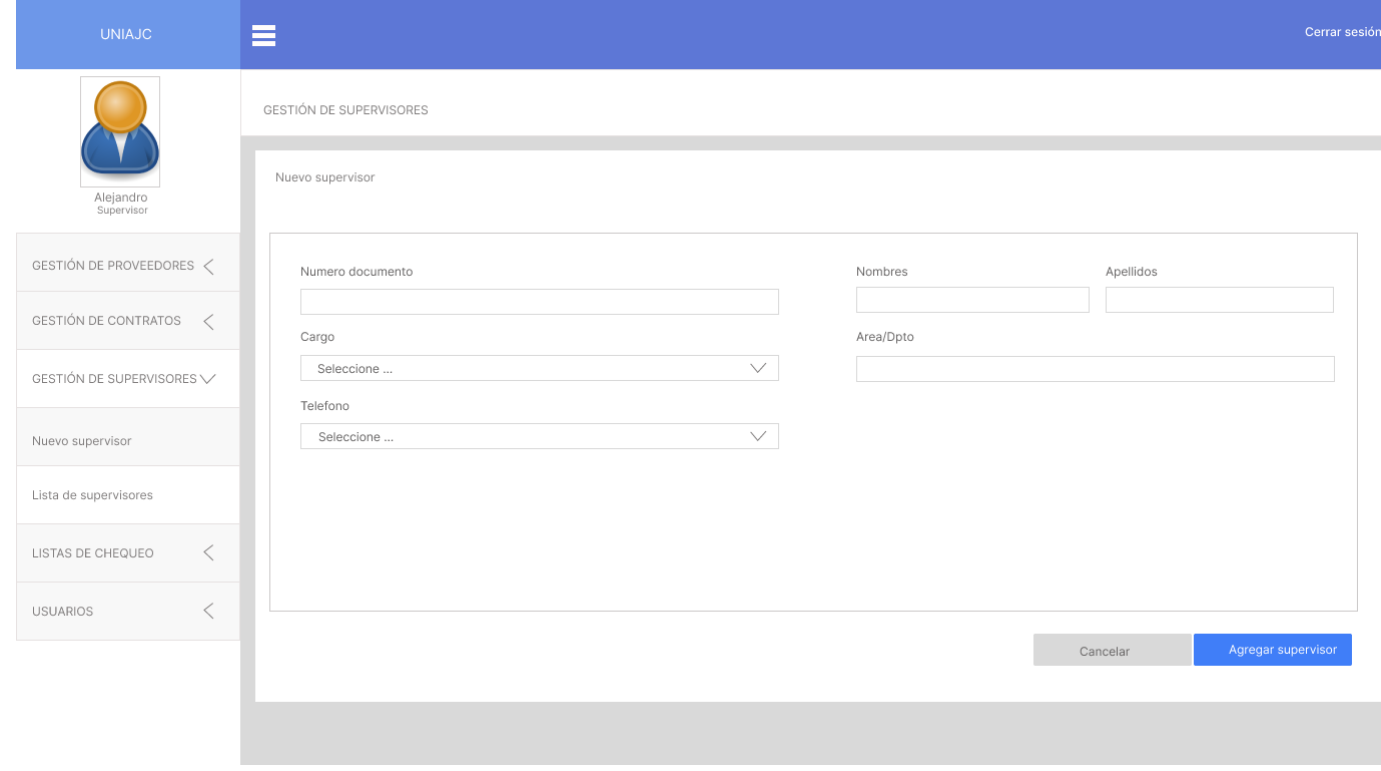

### **Imagen 10. Editar supervisor**

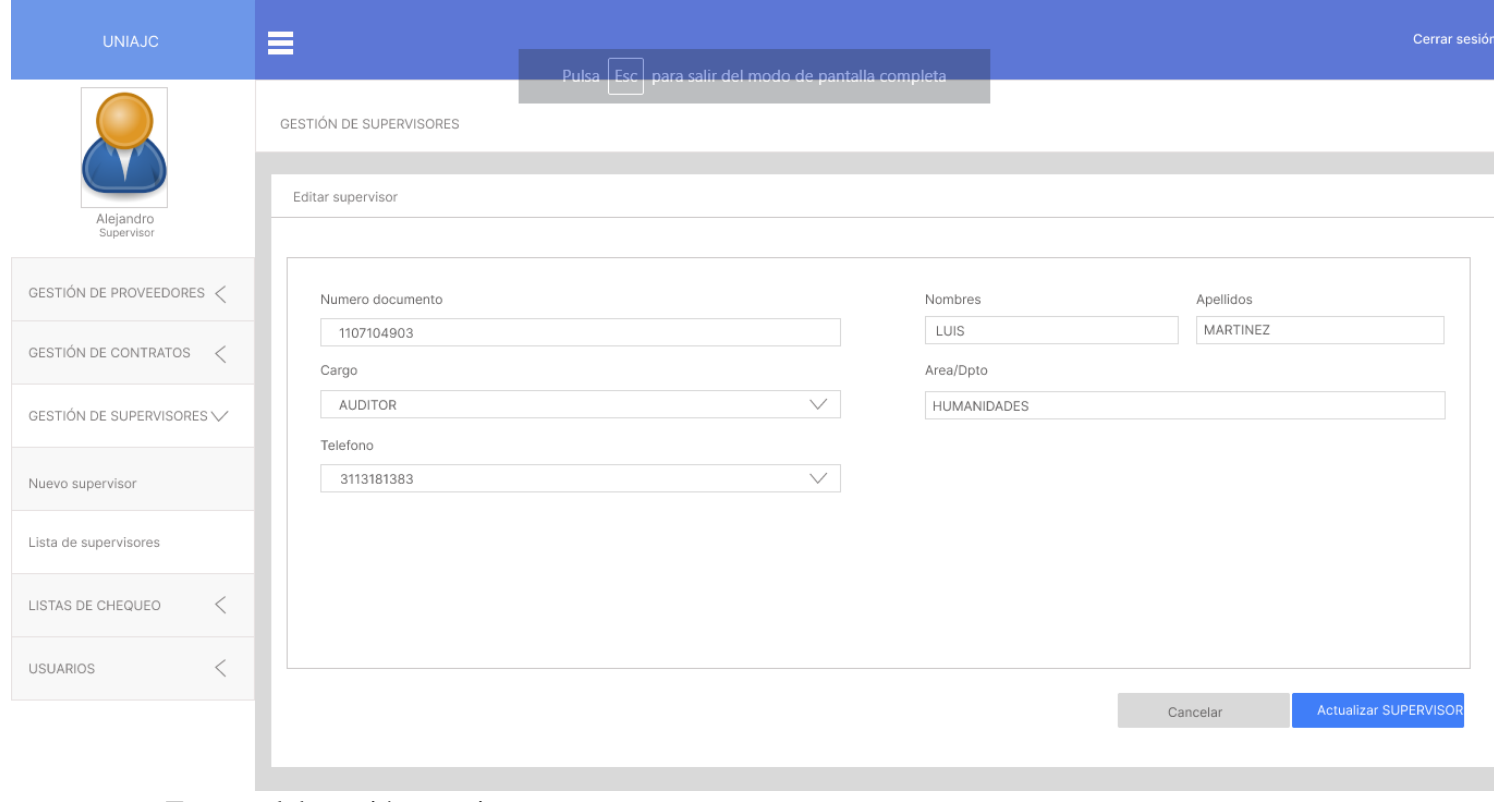

### <span id="page-12-0"></span>**Prototipo de interfaz – gestionar listas de chequeo.**

#### **Imagen 11. Crear lista de chequeo.**

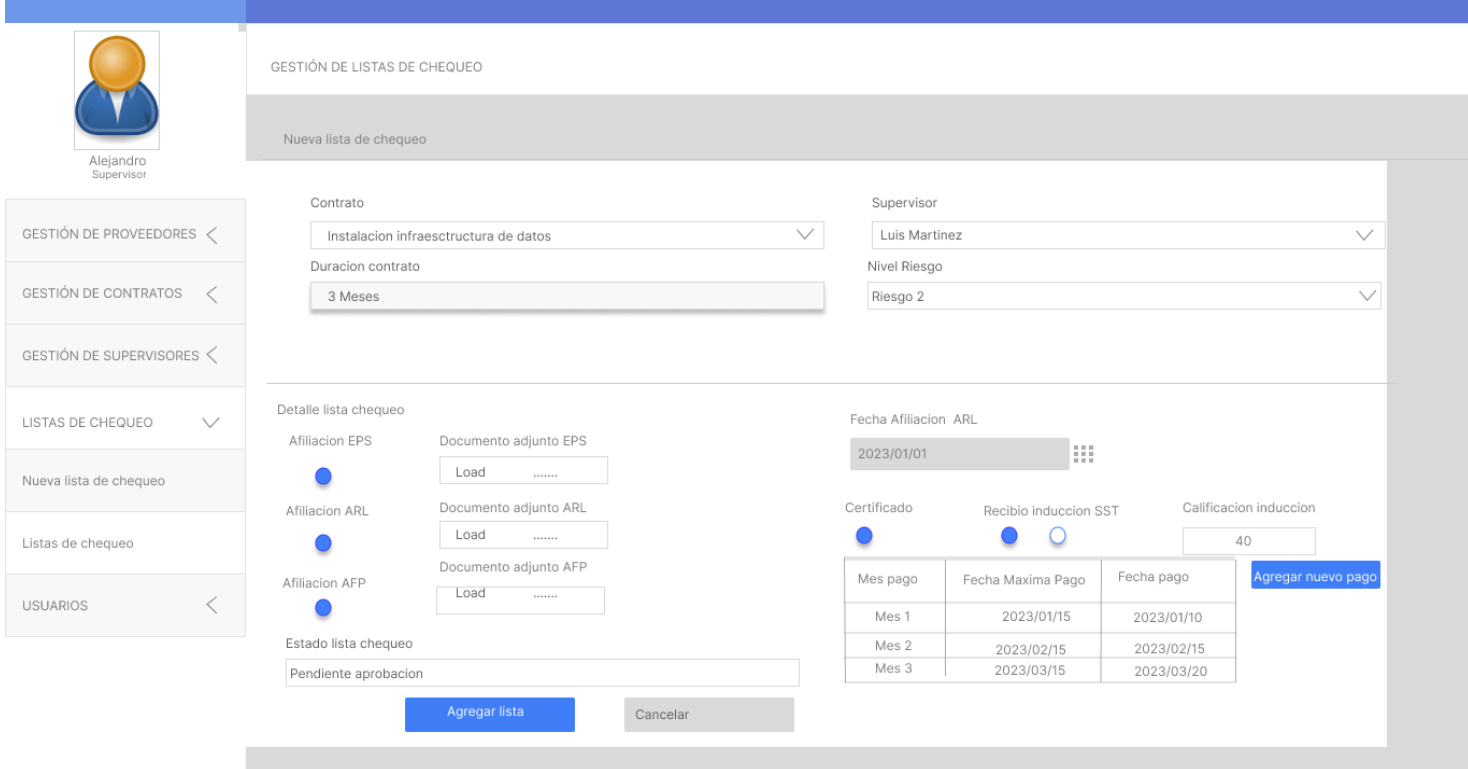